LIBRI

# **DISKMASTER mette in ordine i tuoi dischetti**

- **• Come fai a trovare un file che può essere in uno qualsiasi dei tuoi dischetti?**
- **• Come fai a sapere quali dei tuoi dischetti hanno più spazio libero?**
- **• Puoi sapere velocemente dove si trova un certo dischetto?**

## *DISKMASTER fa tutto questo* **e** *tante altre cose!*

- **• Localizza in pochi secondi su quale dischetto si trova un file o un gruppo di file (usa caratteri wildcard).**
- **• Ti permette di registrare dove (o con chi) si trova ogni dischetto** e **anche di attribuirgli una categoria e una descrizione.**
- **• Produce statistiche di spazio libero dei dischetti.**
- **• Ti permette di esaminare il contenuto (directory) dei dischetti senza doverli inserire nel drive.**
- **• Stampa le etichette di dischetti da** 5 1 /4 **o 3 <sup>1</sup>** *h* **pollici. Il formato dell'etichetta è interamente configurabile.**

#### **Tutto questo in un ambiente multi-windows e senza limiti sul numero di dischetti da gestire**

**FG&A s.r.l. 20126 MilANO Via Prospero Finzi, 19 Tel: (02) 498-8321 Fax: (02) 469-6889 Telex: 323587**

#### **Richiede:**

- **MS-DOS 2.1 o oltre**
- **512K di RAM**
- **Disco fisso oppure**
	- **2 floppy da 360 K**

**Lit. 298.000 (IVA ESCLUSA)** + **SPESE DI SPEDIZIONE**

mente è rivolto a chi conosce l'inglese. Chi non lo conosce ...

*Alessandro Lanari*

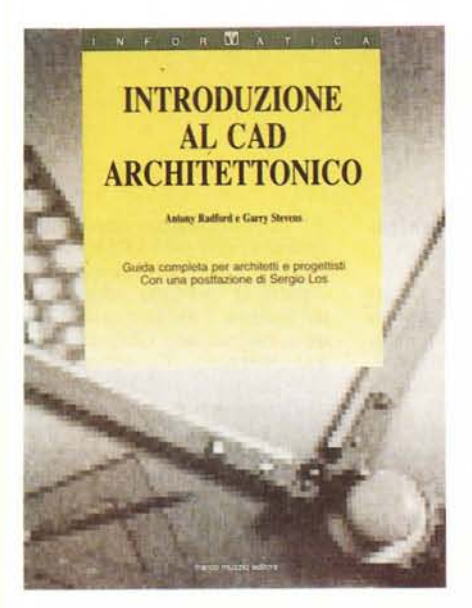

### **Introduzione al CAD architettonico** *Titolo originale «CADO made Easy))*

di A. Radford e G. Stevens *Edizione italiana a cura di Claudio Mercurio Franco Muzzio editore Via Makallè,* 73 - *Padova 396 pp., cartoncino L. 39.000 ISBN 88-7021-425-7*

Verso la fine degli anni '60 i primi sistemi per il disegno assistito dal calcolatore furono immessi sul mercato da alcune ditte statunitensi, sfruttando l'awento sul mercato dei minicalcolatori e dei terminali della Textronix che mise a disposizione di una grande fascia di mercato strumenti software ed hardware a prezzi abbastanza accessibili. La Computer-Vision corp. mise in circolazione il primo sistema di progettazione asistito dal calcolatore per usi generici nel 1969 e, la Calma e l'Applicon svilupparono successivamente sistemi specifici per il disegno di componentistica elettronica. Contemporaneamente, agli inizi degli anni '70, l'Autotrol entrò nel mercato ingegneristico (AIC, Architettura, Ingegneria e Costruzioni). con un sistema per il disegno bidimensionale destinato alla progettazione di impianti da parte di grandi società di ingegneria. Seguirono altri studi prodotti negli Stati Uniti (SkidMore, Ownings, Merril) e in Giappone (Ovasasa). mentre, in Gran Bretagna, ricercatori di Cambridge cominciarono a sviluppare un sistema non solo destinato a disegnare, ma capace di fornire il proprio aiuto della progettazione.

Verso la metà degli anni '70 divenne chiaro che i sistemi CAD sarebbero dovuti divenire «intelligenti»; la M&S Intergraph studiò e mise a punto un sistema per il rilevamento topografico, tuttora al top del mercato; l'AIC divenne il campo di battaglia di costruttori qualificatissimi, anche se non mancarono (Bazjanacl detrattori delle tecniche di CAD. Oggi il CAD è divenuto essenziale almeno nel 62% del lavoro di progettazione di una certa mole e qualità, pur se alcuni scopi sono stati travisati da certe idee preconcette del tutto errate.

Questo poderoso volume cerca di fornire una idea chiara ed esauriente delle problematiche e degli orizzonti raggiunti dal CAD. Il volume è diviso in tre parti principali di cui la prima è rappresentata da una completa ed esauriente introduzione ai calcolatori, generica quanto basta per introdurre l'utente, anche inesperto, alle problematiche di base dell'argomento.

La seconda, di più ampio respiro, introduce al concetto di applicazione, attraverso una opportuna analisi delle problematiche di gestione dello studio professionale attraverso il calcolatore; informatica ed automazione dell'ufficio, pacchetti di uso generale, programmi di base e sistemi operativi, sistemi di gestione degli edifici, sono solo alcuni degli aspetti su cui si soffermano gli autori; dopo questa introduzione, si passa al cuore dell'argomento, il disegno assistito da calcolatore, con la modellistica in due e tre dimensioni, e con i problemi di comunicazione uomomacchina. Segue una analisi attenta e profonda della progettazione assistita dalla macchina e della conoscenza acquisibile attraverso questa, con una adeguata, anche se per forza di cose non specialistica, introduzione ai sistemi esperti.

La terza parte del volume è rappresentata, infine, da una guida al lavoro sul calcolatore. Si tratta di un vademecum sulla potenzialità e sull'uso di macchine diverse; vengono trattate con discrezione tutte le problematiche relative alla presenza sul mercato di sistemi e meccanismi operativi diversi (anche se, con gran buon gusto, i due autori non nominano mai alcuna macchina). Non manca alla fine, una accurata analisi sulle possibilità future della tecnica, con una aweniristica ipotesi circa le funzioni degli architetti del futuro.

Libro di gran pregio (come Muzzio ci ha abituato negli ultimi tempi a gustare). questo «Introduzione al CAD» rappresenta una piacevole lettura anche per i non addetti ai lavori; in quest'ultimo caso rappresenta una ampia e competente carrellata sullo «status of the art» di questa disciplina.

Una postfazione accurata di Sergio Los, una bibliografia di circa 350 titoli, un glossario di una quindicina di pagine sono il degno completamento di un'opera che non può essere letta da chi decidesse di adottare, quale utente, tecniche tanto ancora discusse di progettazione.

*Raffaello Oe Masi*